## **SketchUp Components & Arrays** Creative Skills<sup>+</sup> Room 2.32 stephenhall.org.uk/s

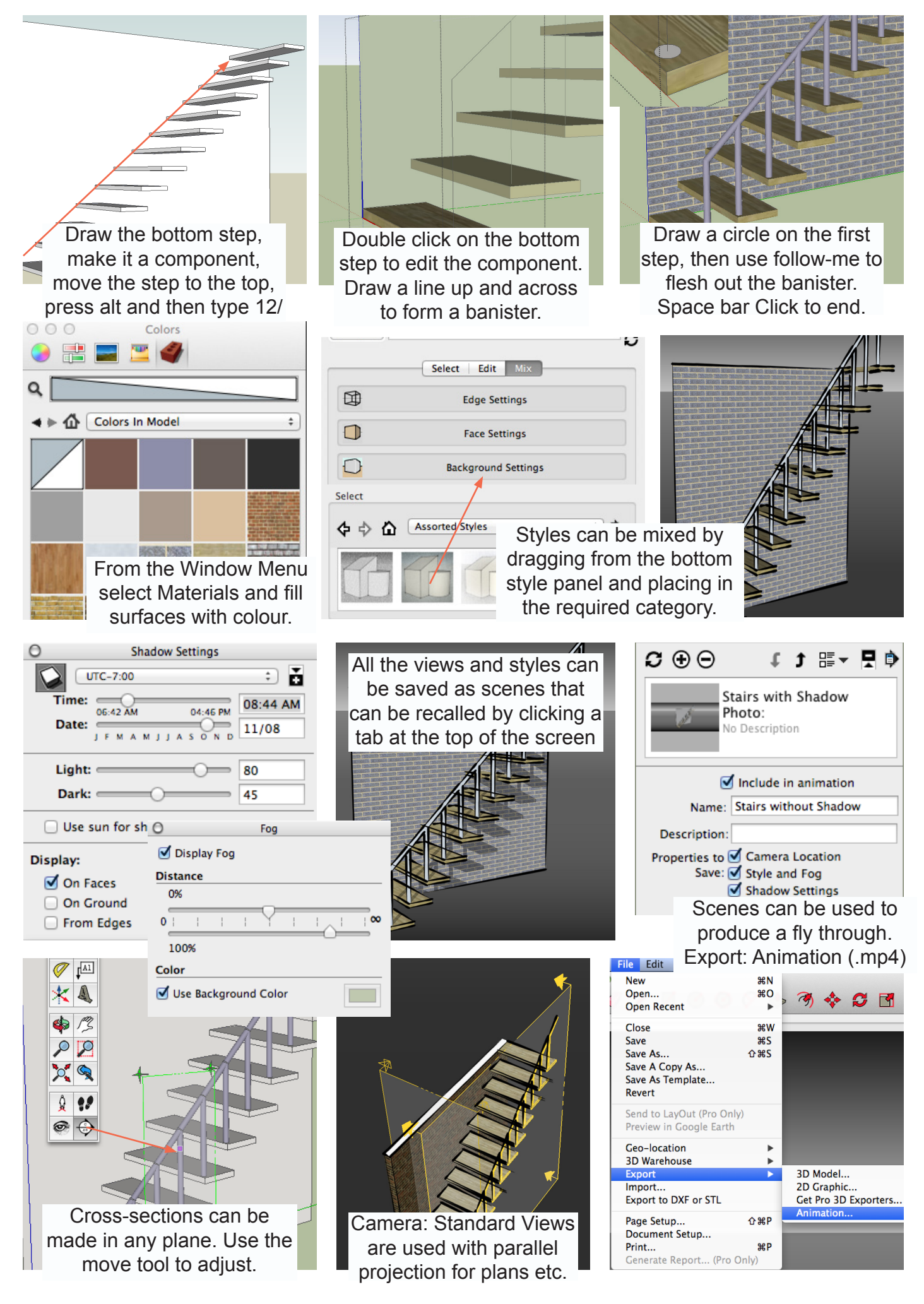